# The book was found

# Photoshop CS5 For Windows And Macintosh: Visual QuickStart Guide

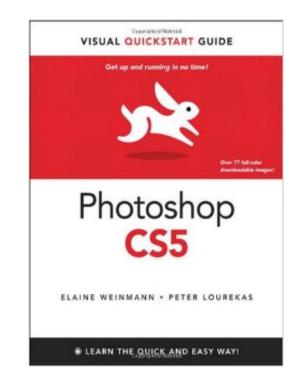

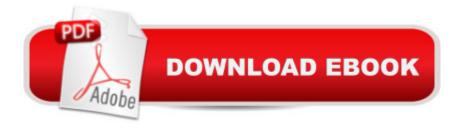

## Synopsis

This best-selling guide from authors Elaine Weinmann and Peter Lourekas has been the go-to tutorial and reference book for photography/design professionals and the textbook of choice in college classrooms for decades. This fully updated edition includes: concise, step-by-step instructions; hundreds of carefully edited full color photographs; screen captures of program features; supplemental tips and sidebars; a thorough table of contents and index; and extensive cross references. New and updated Photoshop CS5 features are clearly marked with bright red stars in both the table of contents and main text. Among the many new CS5 features covered in this volume are enhancements to brushes, workspaces, copying layers, Refine Mask, Lens Correction, the Spot Healing Brush, Camera Raw, and Bridge (including the new Mini Bridge).

### **Book Information**

Series: Visual QuickStart Guide Paperback: 456 pages Publisher: Peachpit Press; 1 edition (June 19, 2010) Language: English ISBN-10: 0321701534 ISBN-13: 978-0321701534 Product Dimensions: 7 x 0.8 x 9 inches Shipping Weight: 1.8 pounds (View shipping rates and policies) Average Customer Review: 4.4 out of 5 stars Â See all reviews (38 customer reviews) Best Sellers Rank: #668,899 in Books (See Top 100 in Books) #273 in Books > Computers & Technology > Digital Audio, Video & Photography > Adobe > Adobe Photoshop #274 in Books > Computers & Technology > Software > Design & Graphics #414 in Books > Arts & Photography > Photography & Video > Equipment, Techniques & Reference > Digital Editing

#### **Customer Reviews**

Whenever starting something new it is always helpful to have some sort of guide. This book, â œPhotoshop CS5â •, by Elaine Weinmann and Peter Lourekas does exactly that and guides you through the basics of understanding Adobe Photoshop CS5. When I first started college with my major being Communication Design, I had no prior experience using Photoshop. However I knew I always wanted to learn. This book offers some great step-by-step processes to help achieve multiple effects. In Photoshop there is more than one way of doing a task and this book helps you see all those ways so you can then decide which would be the most effective based on your project or work. It not only tells you the steps but also shows you images as well so you can fully understand what and where they are talking about. The language in the book is also easy to follow and very straight forward.I feel this book is great because it was very helpful when I was unsure on how to do a task. I also feel it helped in developing the designer I am today. It showed me fast and easy ways to get a project done. This is very beneficial for me, since most jobs require you have good time management and ability to get work done on time. I think this is a book that even if you just need it for a class, is still worth keeping around. With there being so many ways of doing things in Photoshop you may forget over time, so its good to have this book handy so you can easily look back at it at any time. Itâ ™s also not too big of a book so it is easy to store or carry when needed.Other books I have used to help with Photoshop didnâ ™t have any images at all. It was all based on text. This made it very difficult to understand when trying to figure out what exactly they were talking about.

#### Download to continue reading...

Photoshop CS5 for Windows and Macintosh: Visual QuickStart Guide Flash Professional CS5 for Windows and Macintosh: Visual QuickStart Guide Illustrator CS5 for Windows and Macintosh: Visual QuickStart Guide The Graphic Designer's Digital Toolkit: A Project-Based Introduction to Adobe Photoshop CS5, Illustrator CS5 & InDesign CS5 (Adobe Creative Suite) Photoshop: Photoshop Lightroom and Photography for Beginners (Box Set 3 in 1): Master 37 Photoshop & Photography Tips in 24 Hours or Less! (Photoshop ... - Digital Photography - Graphic Design) Fireworks 4 for Windows & Macintosh (Visual QuickStart Guide) Photoshop Elements 9 for Windows: Visual QuickStart Guide Dreamweaver CS5 Digital Classroom, (Covers CS5 and CS5.5) The Web Collection Revealed Standard Edition: Adobe Dreamweaver CS5, Flash CS5 and Fireworks CS5 (Adobe Creative Suite) The Web Collection Revealed: Adobe Dreamweaver CS5, Flash CS5, Fireworks CS5, Standard Edition Windows 10: Windows10 Mastery. The Ultimate Windows 10 Mastery Guide (Windows Operating System, Windows 10 User Guide, User Manual, Windows 10 For Beginners, Windows 10 For Dummies, Microsoft Office) Photoshop: From Beginner to Expert - The Ultimate Guide to Learning the Basics and Mastering Photoshop in Just 1 Day (Graphic Design, Photo Editing, Adobe Photoshop) Photoshop: The Ultimate Crash Course To Start Using Photoshop Today! (Digital Photography, Adobe Photoshop, Graphic Design) Photoshop CC: Visual QuickStart Guide Windows 10: The Ultimate Guide For Beginners (Windows 10 for dummies, Windows 10 Manual, Windows 10 Complete User Guide, Learn the tips and tricks of Windows 10 Operating System) Guide to Macintosh System 7.5.5 (The Don Crabb Macintosh library) PROGRAMING WITH MACINTOSH PROG (The Macintosh performance library) Windows

8.1: Learn Windows 8.1 in Two Hours: The Smart and Efficient Way to Learn Windows 8.1
(Windows 8.1, Windows 8.1 For Beginners) After Effects CS3 Professional for Windows and
Macintosh: Visual QuickPro Guide Windows 10: The Ultimate User Guide for Advanced Users to
Operate Microsoft Windows 10 (tips and tricks, user manual, user guide, updated and edited,
Windows ... (windows,guide,general.guide,all Book 4)

<u>Dmca</u>